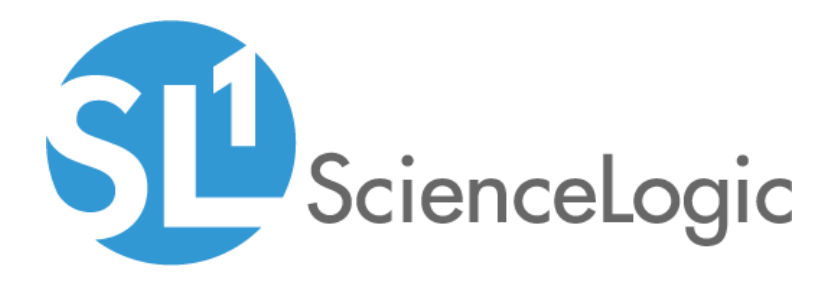

# Pure Storage PowerPack Release Notes

Version 101

## Table of Contents

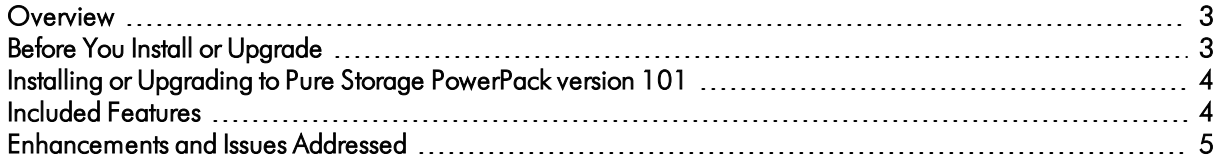

#### <span id="page-2-0"></span>**Overview**

Version 101 of the *Pure Storage* PowerPack is an upgrade to version 100. It includes updated Dynamic Applications and addresses issues found in version 100.

- Minimum Required Platform Version: 8.7.0
- Support Status: GA
- Versions Supported: Purity Storage REST API 1.4

NOTE: To discover Pure Storage Purity FlashArrays, you must enable API access and include the API key in the Basic/Snippet credential. You must also set the discovery session's *Initial Scanning Level* setting to *5. Deep Discovery* and the *Detection Method & Port* setting to *TCP 443 - https*.

This document describes:

- <sup>l</sup> *Pre-install or [pre-upgrade](#page-2-1) information*
- <sup>l</sup> *The [installation](#page-3-2) and upgrade process for the PowerPack*
- <sup>l</sup> *The features [included](#page-3-1) in version 101*
- <span id="page-2-1"></span><sup>l</sup> *The [enhancements](#page-4-0) and issues addressed in version 101*

### Before You Install or Upgrade

Ensure that you are running version 8.7.0 or later of SL1 before installing or upgrading to the *Pure Storage* PowerPack version 101.

NOTE: For details on upgrading the ScienceLogic platform, see the appropriate ScienceLogic [Release](https://portal.sciencelogic.com/portal/knowledge/release-notes) Notes.

### <span id="page-3-2"></span><span id="page-3-0"></span>Installing or Upgrading to Pure Storage PowerPack version 101

To install the *Pure Storage* PowerPack for the first time or to upgrade from a previous version, perform the following steps:

TIP: By default, installing a new version of a PowerPack will overwrite all content in that PowerPack that has already been installed on the target system. You can use the *Enable Selective PowerPack Field Protection* setting in the Behavior Settings page (System > Settings > Behavior) to prevent the new version of the PowerPack from overwriting local changes for some commonly customized fields.

NOTE: If you are currently using the Dynamic Applications in the *Pure Storage* PowerPack to monitor devices, collection errors might occur for one or two polling cycles during the installation of a new version. To prevent collection errors during an upgrade, you can optionally disable collection for monitored devices before performing the following steps and re-enable collection after the upgrade.

- 1. See the *Before You Install or Upgrade* section. If you have not done so already, upgrade your system to the 8.7.0 or later release.
- 2. Download version 101 of the *Pure Storage* PowerPack from the Customer Portal to a local computer.
- 3. Go to the PowerPack Manager page (System > Manage > PowerPacks). Click the [Actions] menu and choose *Import PowerPack*. When prompted, import version 101 of the *Pure Storage* PowerPack.
- 4. After importing the PowerPack, you will be prompted to install the PowerPack. Click the [Install] button to install the PowerPack.
- <span id="page-3-1"></span>5. See the manual *Monitoring Pure Storage* for instructions on using the new PowerPack.

### Included Features

*Pure Storage* PowerPack version 101 includes the following features:

- Dynamic Applications to discover and collect configuration and performance data for Pure Storage FlashArrays and component devices.
- Device Classes for each of the Pure Storage devices monitored
- Event Policies and corresponding alerts that are triggered when Pure Storage devices meet certain status criteria
- A sample Credential for discovering Pure Storage devices
- Dashboards that display information about Pure Storage devices

### <span id="page-4-0"></span>Enhancements and Issues Add ressed

The following enhancements and addressed issues are included in version 101 of the *Pure Storage* PowerPack:

- <sup>l</sup> The "Pure Storage: Volume Snapshots Config" Dynamic Application no longer auto-aligns to the root device.
- An issue that caused discovery to time out due to a mismatch in units of time (milliseconds versus seconds) between credentials and Dynamic Applications was addressed by converting the unit of time to seconds in the discovery snippets contained in the following Dynamic Applications:
	- <sup>o</sup> Array Capacity Stats
	- <sup>o</sup> Array Discovery
	- <sup>o</sup> Array Stats
	- <sup>o</sup> Controller Config
	- <sup>o</sup> Drive Config
	- <sup>o</sup> Hardware Config
	- <sup>o</sup> Hosts & Groups Config
	- <sup>o</sup> Message Log Config
	- <sup>o</sup> Protection Groups Config
	- <sup>o</sup> Temperature Stats
	- <sup>o</sup> Volume Discovery
	- <sup>o</sup> Volume Snapshots Config
- Error and logger context managers were added to all discovery snippets to prevent full stack traces from appearing in device logs and to suppress exceptions and error logs during discovery.
- An issue was addressed in which the following Dynamic Applications triggered a global name error while attempting to write a collection problem event to the device log:
	- <sup>o</sup> Pure Storage: Array Stats
	- <sup>o</sup> Pure Storage: Host Groups & Hosts Config
	- <sup>o</sup> Pure Storage: Hosts & Groups Config
	- <sup>o</sup> Pure Storage: Protection Groups Config
	- <sup>o</sup> Pure Storage: Snapshot Config
	- <sup>o</sup> Pure Storage: Volume Capacity Stats
	- <sup>o</sup> Pure Storage: Volume Snapshots Config
	- <sup>o</sup> Pure Storage: Volume Stats

NOTE: If you upgrade to 101 of the *Pure Storage* PowerPack, the "Pure Storage: Volume Snapshots Config" Dynamic Application continues to log errors during discovery. The logging will only occur for the initial device discovery.

© 2003 - 2019, ScienceLogic, Inc.

All rights reserved.

#### LIMITATION OF LIABILITY AND GENERAL DISCLAIMER

ALL INFORMATION AVAILABLE IN THIS GUIDE IS PROVIDED "AS IS," WITHOUT WARRANTY OF ANY KIND, EITHER EXPRESS OR IMPLIED. SCIENCELOGIC™ AND ITS SUPPLIERS DISCLAIM ALL WARRANTIES, EXPRESS OR IMPLIED, INCLUDING, BUT NOT LIMITED TO, THE IMPLIED WARRANTIES OF MERCHANTABILITY, FITNESS FOR A PARTICULAR PURPOSE OR NON-INFRINGEMENT.

Although ScienceLogic™ has attempted to provide accurate information on this Site, information on this Site may contain inadvertent technical inaccuracies or typographical errors, and ScienceLogic™ assumes no responsibility for the accuracy of the information. Information may be changed or updated without notice. ScienceLogic™ may also make improvements and / or changes in the products or services described in this Site at any time without notice.

#### Copyrights and Trademarks

ScienceLogic, the ScienceLogic logo, and EM7 are trademarks of ScienceLogic, Inc. in the United States, other countries, or both.

Below is a list of trademarks and service marks that should be credited to ScienceLogic, Inc. The ® and ™ symbols reflect the trademark registration status in the U.S. Patent and Trademark Office and may not be appropriate for materials to be distributed outside the United States.

- ScienceLogic™
- EM7™ and em7™
- Simplify IT™
- Dynamic Application™
- Relational Infrastructure Management™

The absence of a product or service name, slogan or logo from this list does not constitute a waiver of ScienceLogic's trademark or other intellectual property rights concerning that name, slogan, or logo.

Please note that laws concerning use of trademarks or product names vary by country. Always consult a local attorney for additional guidance.

#### **Other**

If any provision of this agreement shall be unlawful, void, or for any reason unenforceable, then that provision shall be deemed severable from this agreement and shall not affect the validity and enforceability of any remaining provisions. This is the entire agreement between the parties relating to the matters contained herein.

In the U.S. and other jurisdictions, trademark owners have a duty to police the use of their marks. Therefore, if you become aware of any improper use of ScienceLogic Trademarks, including infringement or counterfeiting by third parties, report them to Science Logic's legal department immediately. Report as much detail as possible about the misuse, including the name of the party, contact information, and copies or photographs of the potential misuse to: legal@sciencelogic.com

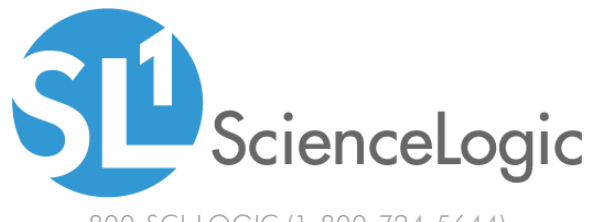

800-SCI-LOGIC (1-800-724-5644)

International: +1-703-354-1010